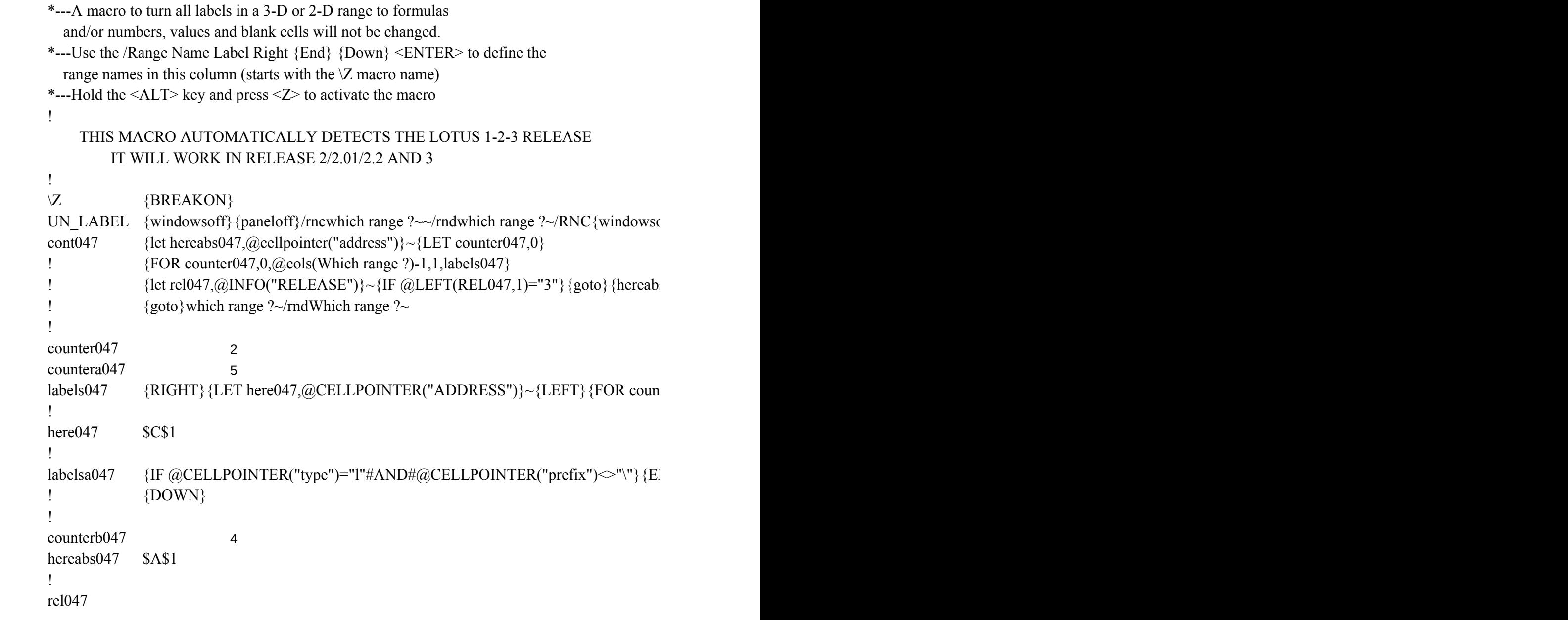

 $\{p$ n}{panelon}Which range ?~{bs}{bs}{?}~{windowsoff}{GOTO}Which range ?~{let counter

 $_{18047}$  \times\{left{\left(Release)}{\left(Release){NS}{G}\} {\sqrt{\left(Release)}{MS}}{G

tera047,0,@ROWS(WhICH RANGE ?)-1,1,labelsa047}~{if counter047<@cols(which range

DIT} {HOME} {DEL} {DOWN} {return}

 ${\rm orb}047.0$   $\sim$ 

OTO} {HEREABS047}~{branch cont047}

?)-1} {GOTO} {here047}~{LET countera047,0}~